# HAAS MILL SETUP

#### 1. Program preparation

- Ensure drawing package and dimensioning meet senior design criteria
- Run simulation in MasterCAM and have code approved by a mentor
- Have drawings and a machining plan on hand for quick access

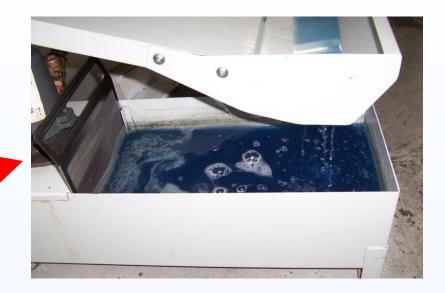

#### 2. Maintenance

- Check coolant; make sure container is ¾ full
- Clean chips from operating table and machinery
- Make sure tools are sharp and in operating condition

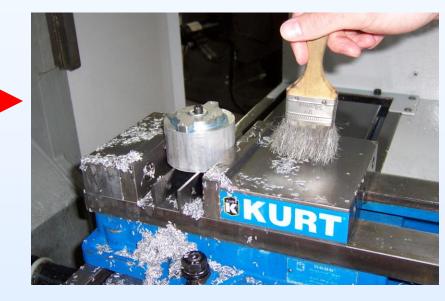

### 3. Startup

- Turn HAAS Mill on (green POWER ON button)
- Sign and date sheet on right side of control interface
- Perform warm-up if machine has not been run in 3 days
  LIST PROG => Spindle warm-up => Start=>
  Spindle Speed = 40%

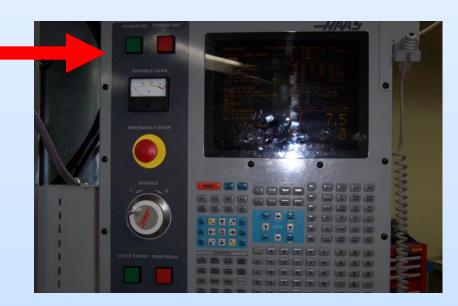

### 4. Tool Preparation

- Setup tools in tool holders on cart
- Put tools in proper order on the HAAS carriage
- Place material securely in the jig
- Zero z-axis for each tool implementing feeler gauge
- Zero x- and y-axis to common corner on the material to be machined
- Refer to Section 2.9: Tool Changer Setup Procedure on page 18 in the Operator's Manual

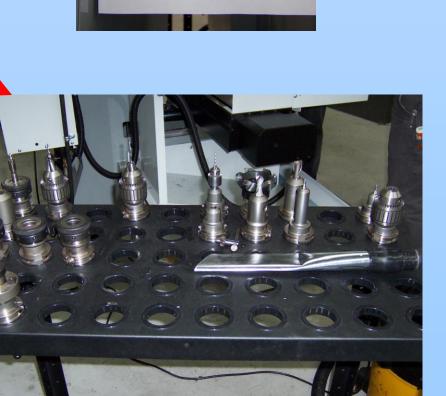

## 5. Program Loading

- Upload the program
  LIST PROG => select program using CURSOR => SELECT PROG
- Perform a dry run

\*For troubleshooting see operators manual